### МИНОБРНАУКИ РОССИИ

Федеральное государственное бюджетное образовательное учреждение высшего образования «Костромской государственный университет» (КГУ)

> -<br>«Федеральное государственное бюджетн<br>«Костолиской государственный универси ДОКУМЕНТ ПОДПИСАН УСИЛЕННОЙ<br>ФИЦИРОВАННОЙ ЭЛЕКТРОННОЙ ПОДПИСЬЮ СВЕДЕНИЯ О СЕРТИФИКАТЕ ЭП кат: 18 61 58 91 f5 01 a9 cc be 6d b3 29 b2 d9 da 13 Сертифі --<br>Владелец: Самохвалова Анна Геннадьевна<br>Действителен с 11 августа 2023 года по 03 ноября 2024 года

# **РАБОЧАЯ ПРОГРАММА УЧЕБНОЙ ДИСЦИПЛИНЫ**

# *«***ИНФОРМАЦИОННО-КОММУНИКАЦИОННЫЕ ТЕХНОЛОГИИ В ПЕДАГОГИЧЕСКОЙ ДЕЯТЕЛЬНОСТИ***»*

Специальность: 44.02.03 Педагогика дополнительного образования

Специализация: Организационно-педагогическое обеспечение по основным направлениям воспитания детей и молодежи

Квалификация выпускника: Педагог дополнительного образования

Кострома, 2024

Рабочая программа учебной дисциплины «Информационно-коммуникационные технологии в педагогической деятельности» разработана в соответствии с Федеральным государственным образовательным стандартом по специальности среднего профессионального образования 44.02.03 Педагогика дополнительного образования, утвержденного приказом Министерства Просвещения РФ 14.11.2023 №855

Разработал: Воронцова А.В., заведующий кафедрой педагогики и акмеологии личности, к.пед.н., доц.

Рецензент: Захарова Ж.А. заведующий кафедрой психолого-педагогического образования, д.пед.н., проф.

### ПРОГРАММА УТВЕРЖДЕНА:

на заседании кафедры психолого-педагогического образования

Протокол заседания № 9 от 11.03.2024 г.

Заведующий кафедрой психолого-педагогического образования

д.пед.н., профессор Захарова Ж.А.

# **1. ОБЩАЯ ХАРАКТЕРИСТИКА ПРИМЕРНОЙ РАБОЧЕЙ ПРОГРАММЫ УЧЕБНОЙ ДИСЦИПЛИНЫ**

### **«ОП.07 Информационно-коммуникационные технологии в педагогической деятельности»**

#### **1.1. Место дисциплины в структуре основной образовательной программы:**

Учебная дисциплина «ОП.07 Информационно-коммуникационные технологии в педагогической деятельности» является обязательной частью общепрофессионального цикла примерной образовательной программы в соответствии с ФГОС СПО по специальности 44.02.03 Педагогика дополнительного образования.

Особое значение дисциплина имеет при формировании и развитии ОК 02; ОК 04.

ОК 02. Использовать современные средства поиска, анализа и интерпретации информации и информационные технологии для выполнения задач профессиональной деятельности;

ОК 04. Эффективно взаимодействовать и работать в коллективе и команде.

### **1.2. Цель и планируемые результаты освоения дисциплины:**

В рамках программы учебной дисциплины обучающимися осваиваются умения и знания

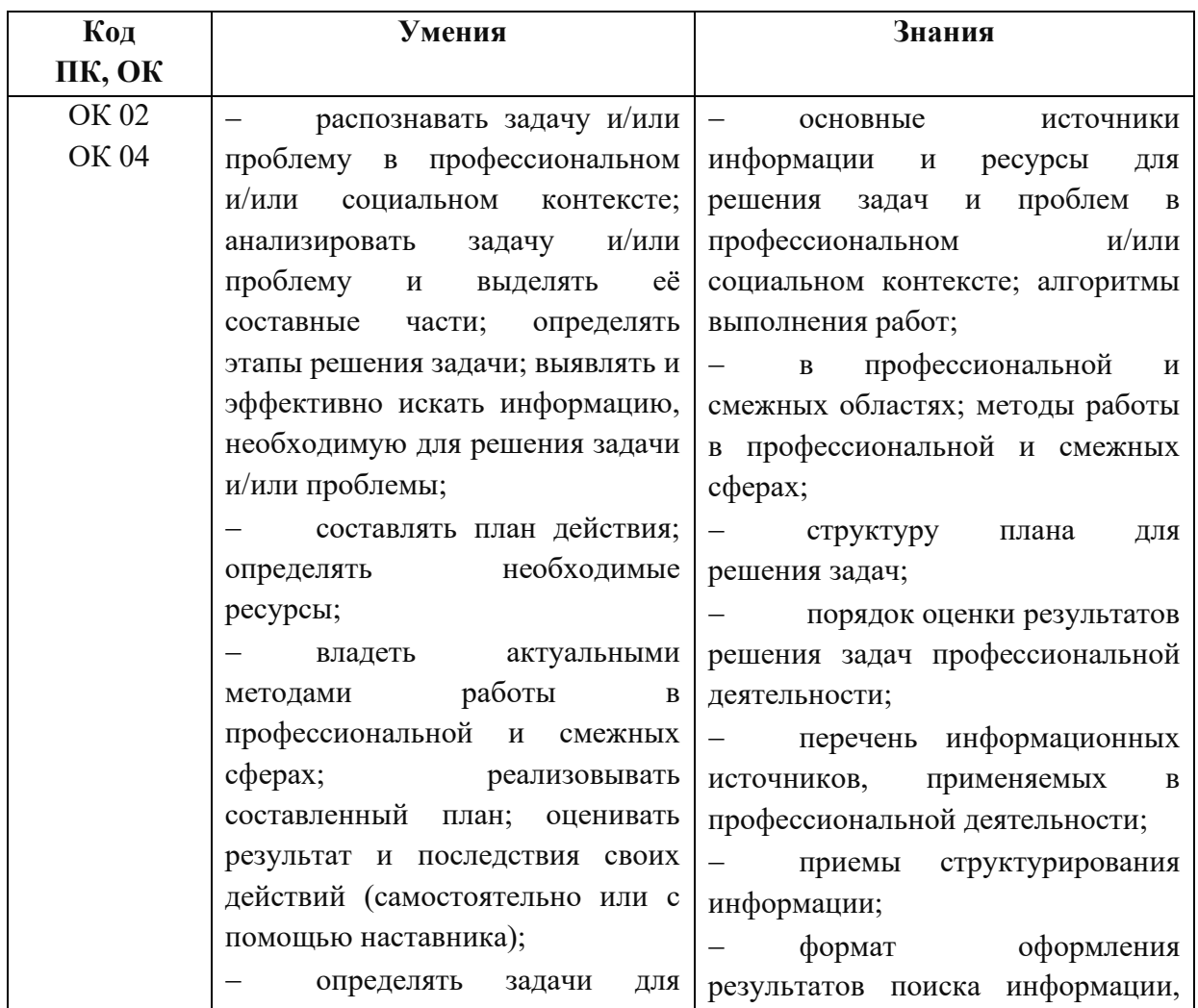

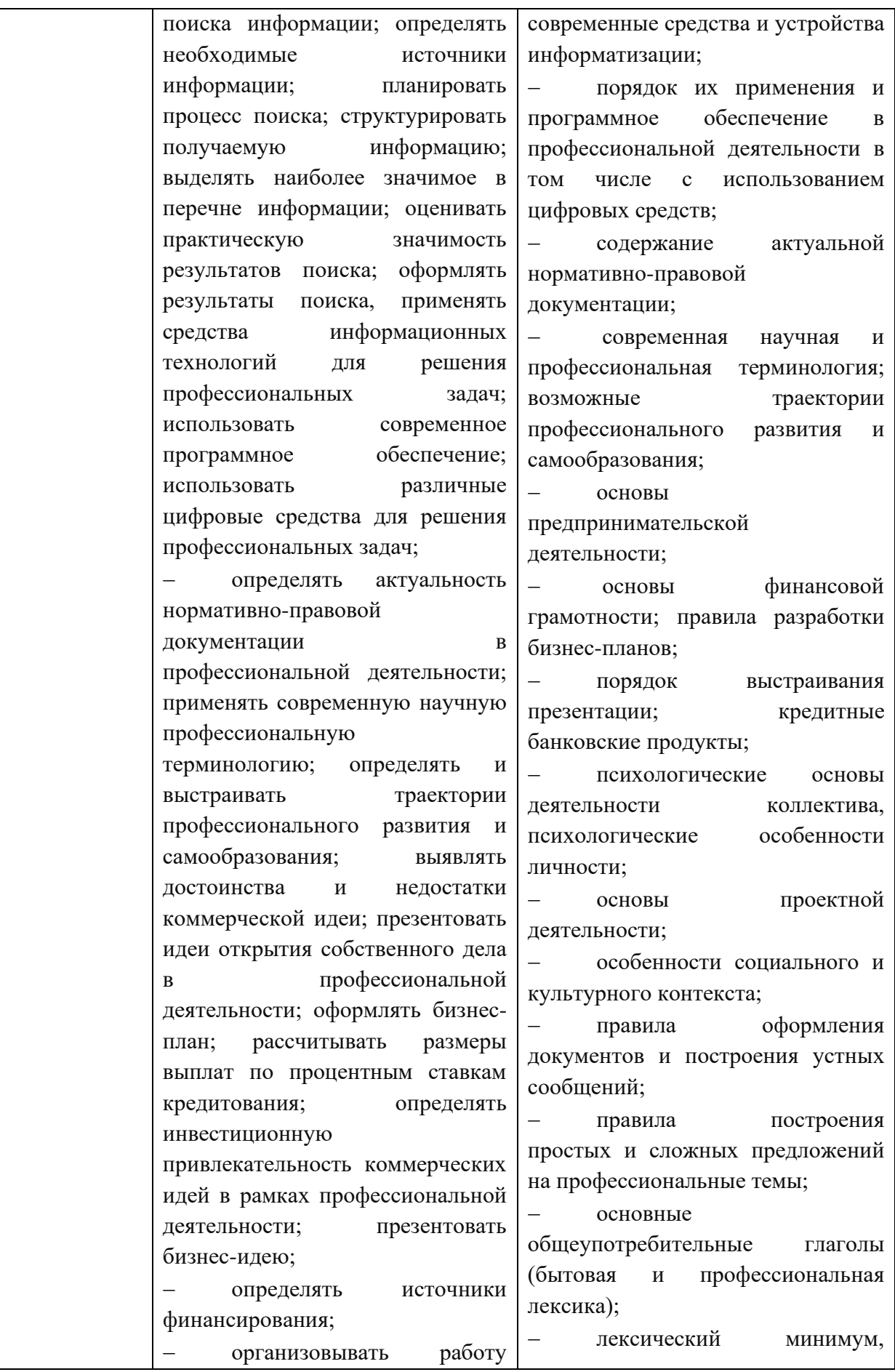

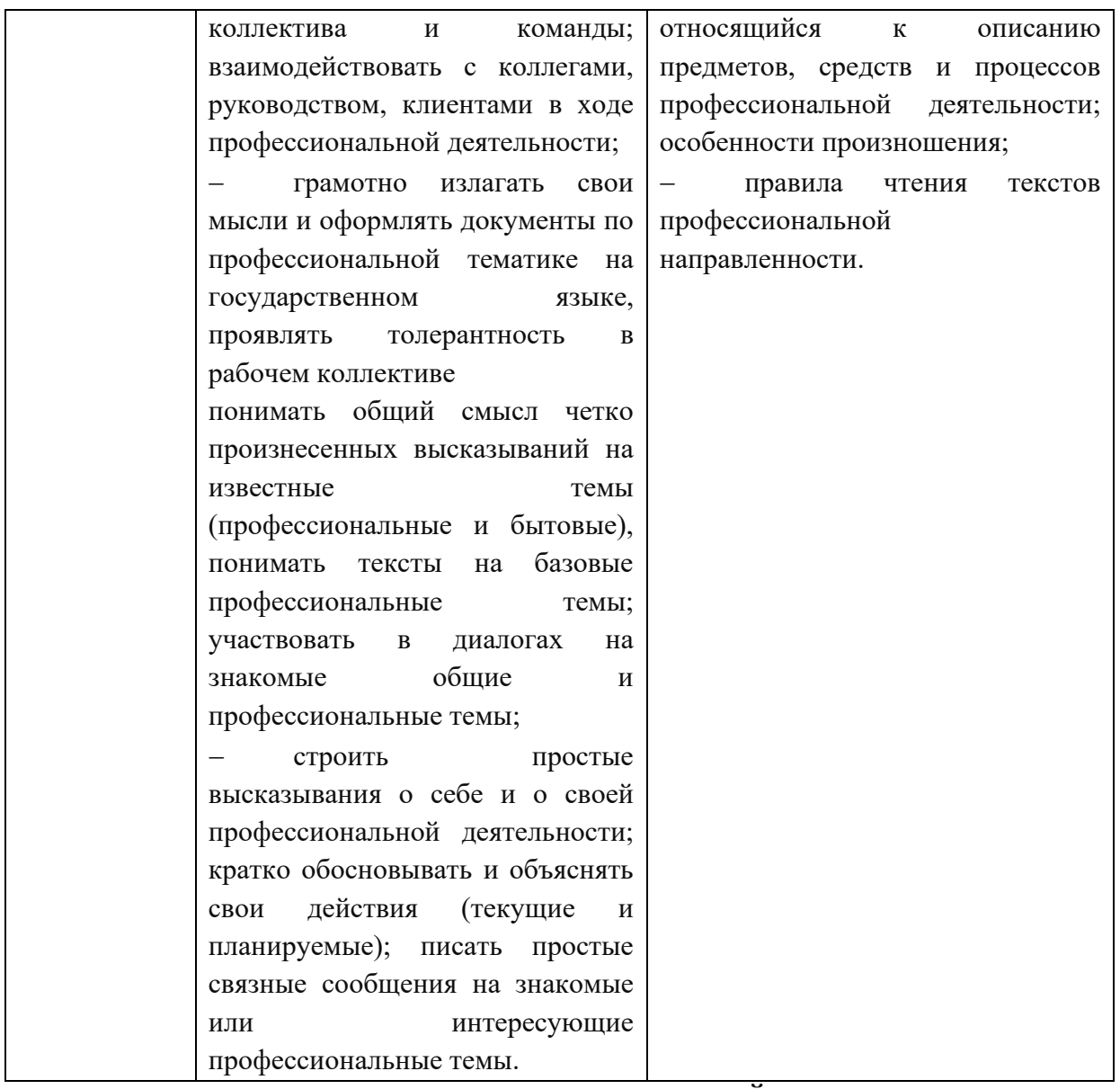

# **2. СТРУКТУРА И СОДЕРЖАНИЕ УЧЕБНОЙ ДИСЦИПЛИНЫ**

# **2.1. Объем учебной дисциплины и виды учебной работы**

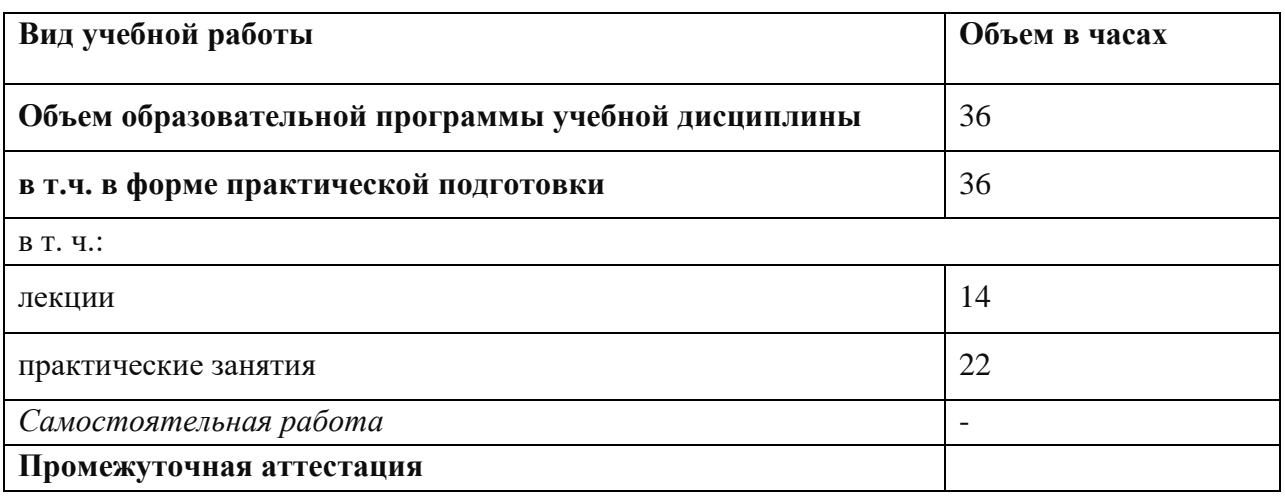

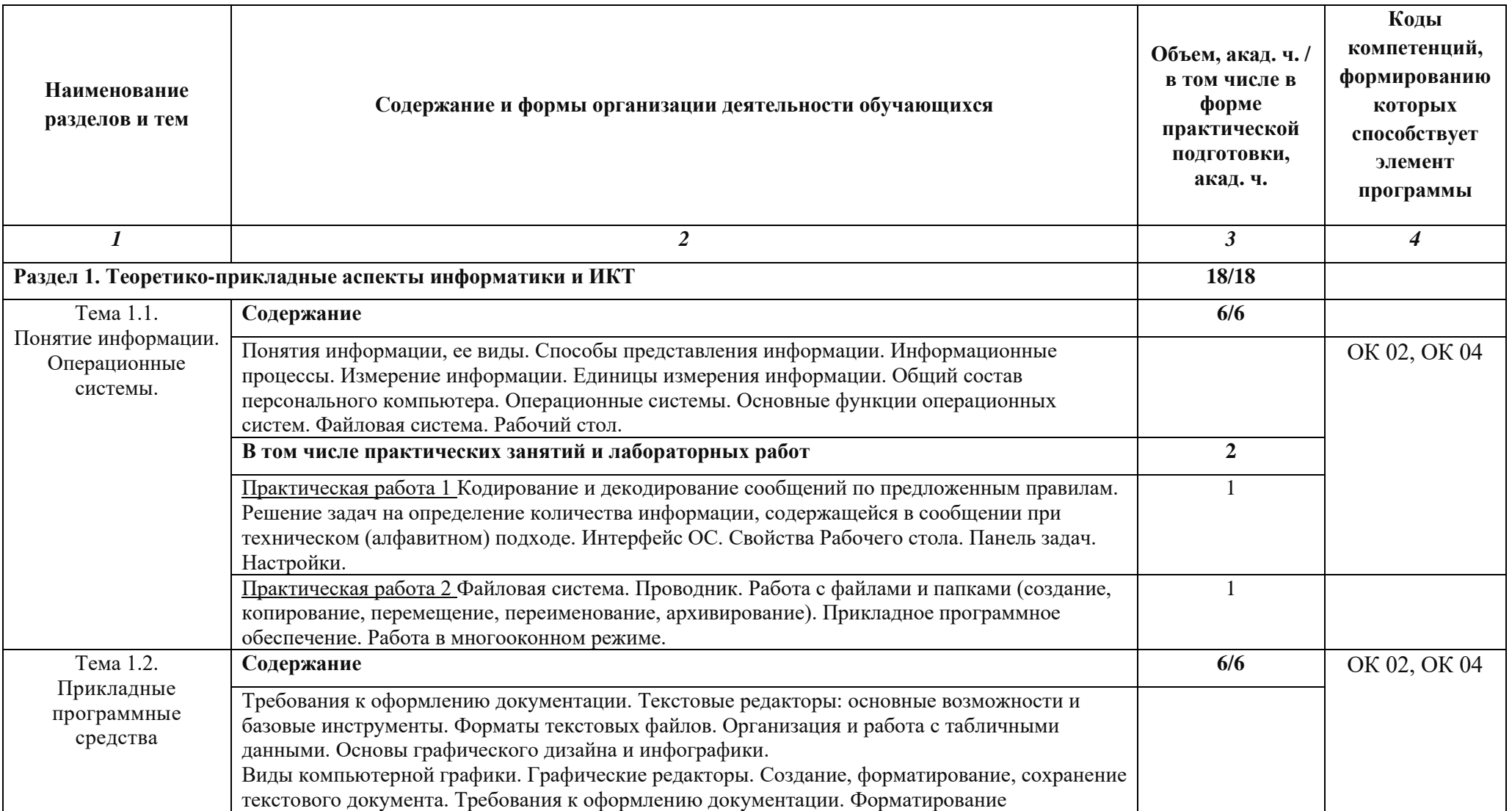

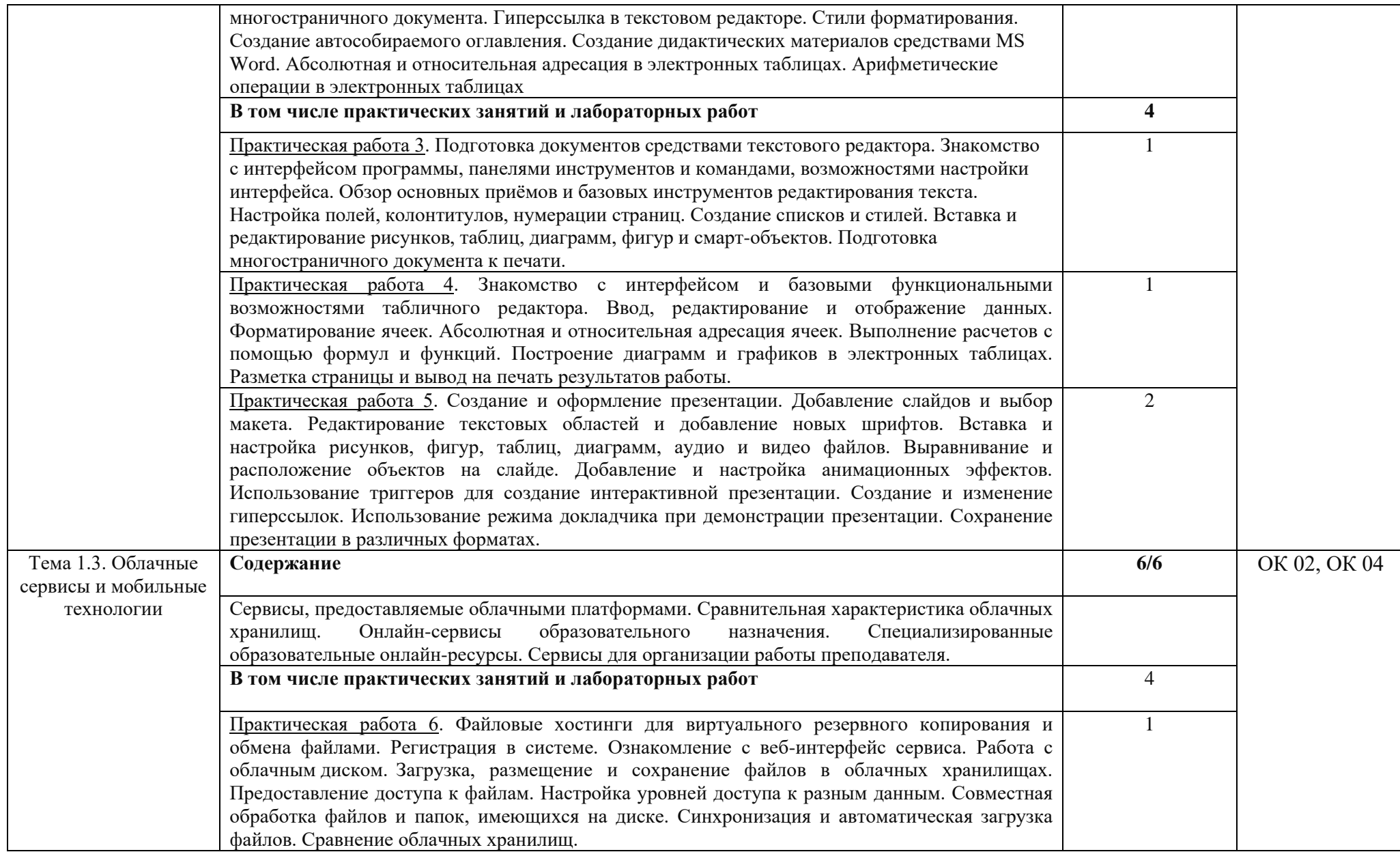

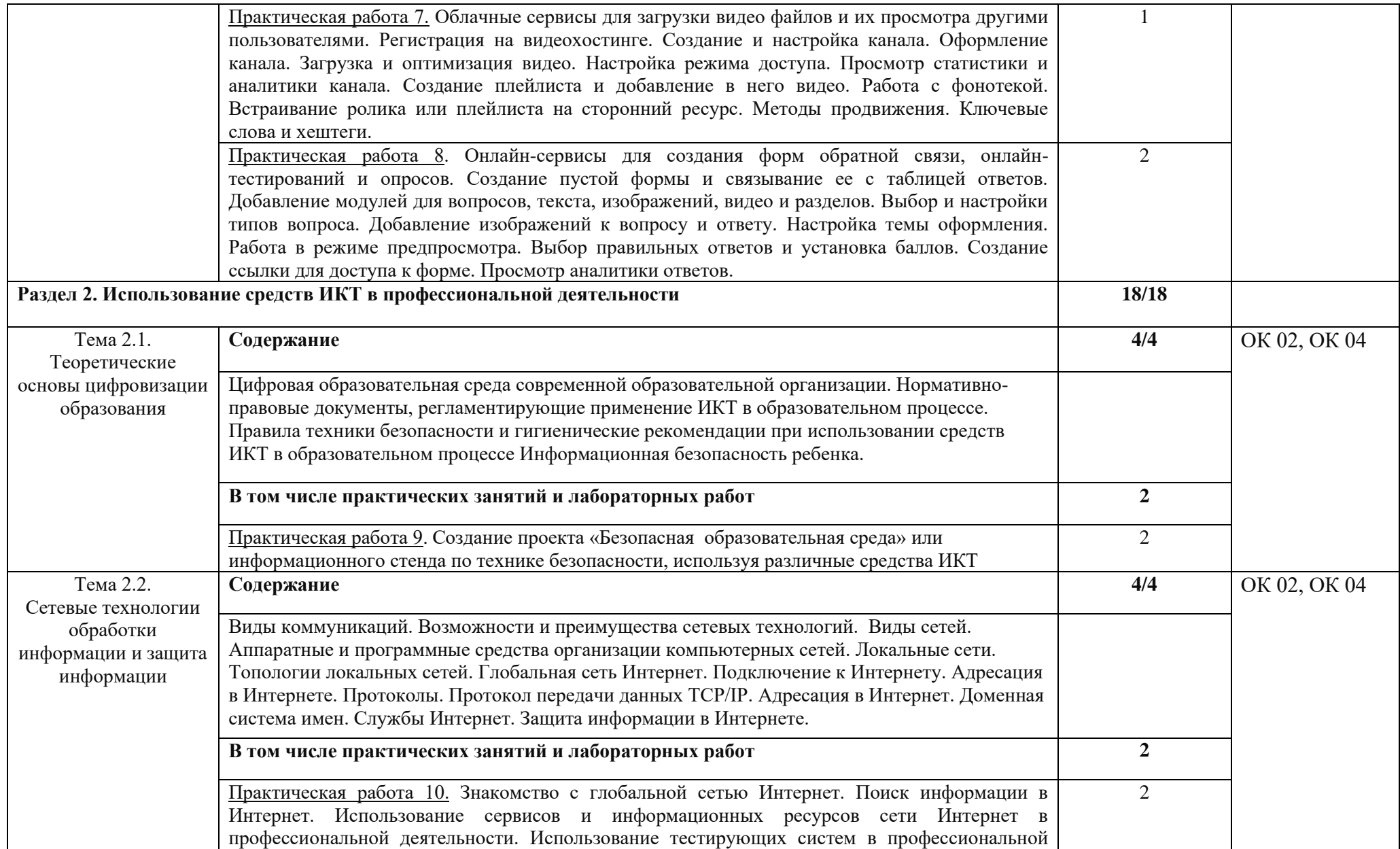

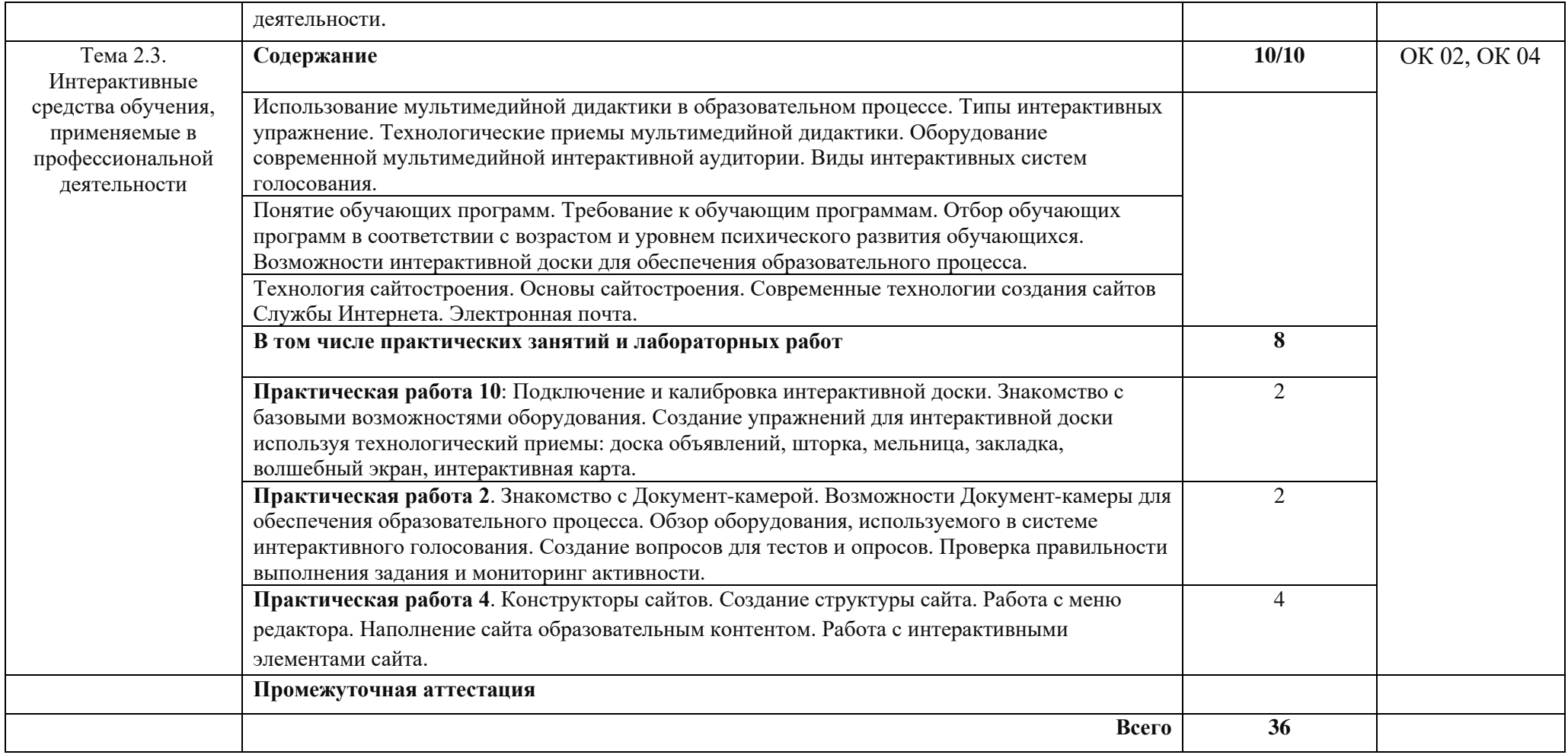

### **2.3. Практическая подготовка**

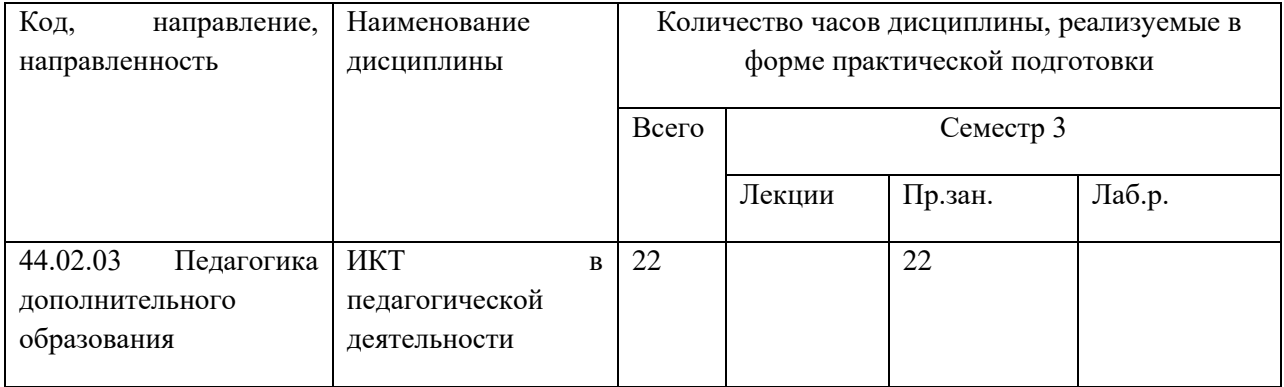

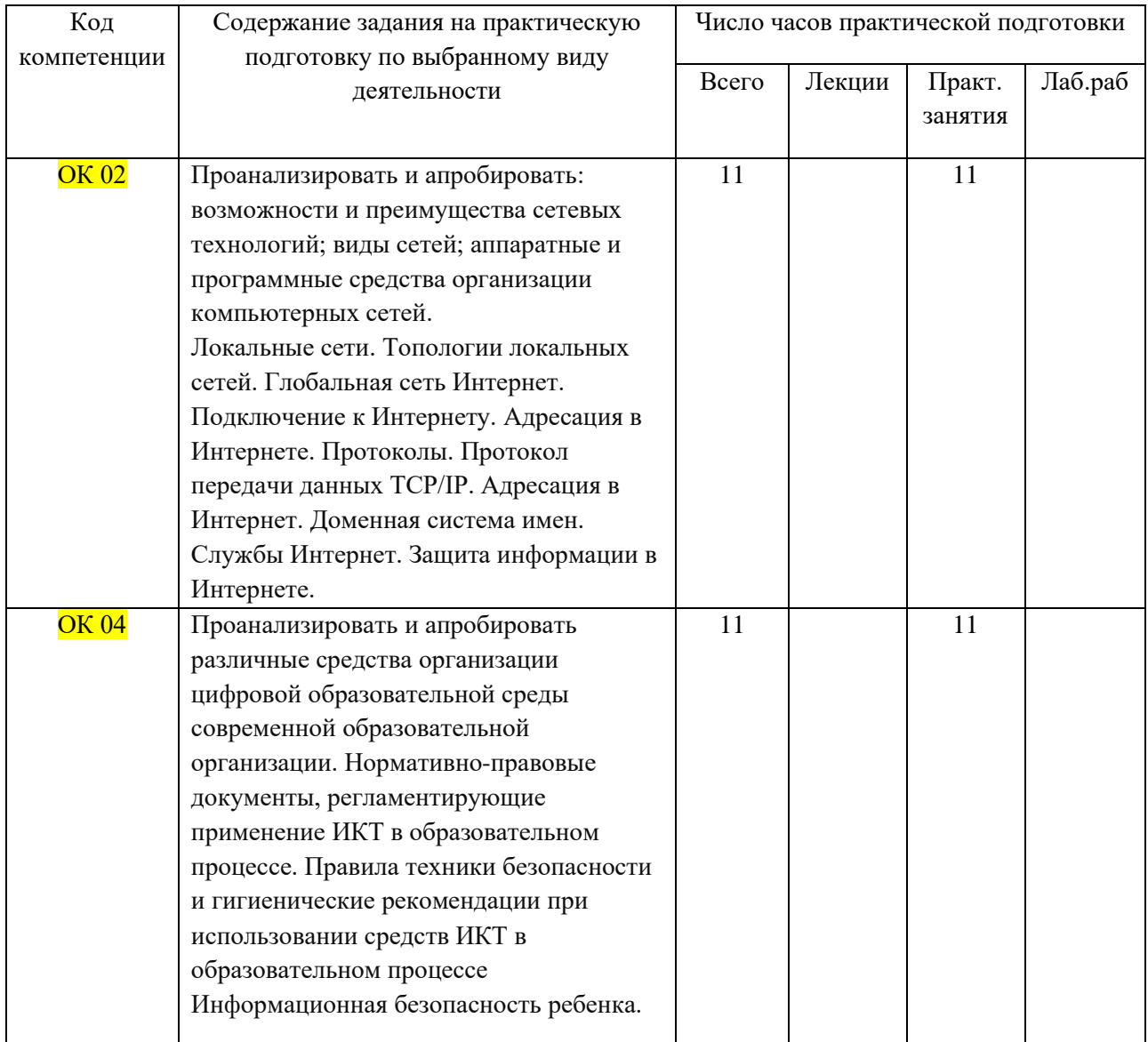

## **3. Перечень основной и дополнительной литературы, необходимой для освоения дисциплины**

### **3.1. Основные печатные издания**

1. Информатика : учебник обучающихся по специальностям среднего профессионального образования : [12+] / А. Н. Алексахин, С. А. Алексахина, Т. В. Алексеева [и др.] ; под ред. А. Н. Алексахина. – Москва : Университет Синергия, 2024. – Часть 1. – 293 с. : ил., табл., схем. – (Среднее профессиональное образование). – Режим доступа: по подписке. – URL: https://biblioclub.ru/index.php?page=book&id=706843 (дата обращения: 05.05.2024). – ISBN 978-5-4257-0586-0. – DOI 10.37791/978-5-4257-0586-0- 2024-1-292. – Текст : электронный.

2. Пролыгина, Н. В. Методика применения информационнокоммуникационных технологий в образовательном процессе : учебное пособие / Н. В. Пролыгина, А. С. Шуляк. – Минск : РИПО, 2023. – 177 с. : ил., табл. – Режим доступа: по подписке. – URL: https://biblioclub.ru/index.php?page=book&id=712252 (дата обращения: 05.05.2024). – Библиогр. в кн. – ISBN 978-985-895-121-4. – Текст : электронный.

### **3.2. Дополнительная литература**

1. Информационные и коммуникационные технологии в образовании : учебное пособие : [16+] / сост. М. Р. Магомедалиева, Л. Ш. Гамидов ; Дагестанский государственный педагогический университет, Чеченский государственный университет. – Москва : Директ-Медиа, 2020. – 160 с. : ил., табл. – Режим доступа: по подписке. – URL: https://biblioclub.ru/index.php?page=book&id=685383 (дата обращения: 05.05.2024). – Библиогр. в кн. – ISBN 978-5-4499-2887-0. – DOI 10.23681/685383. – Текст : электронный.

### **4. Перечень ресурсов информационно-телекоммуникационной сети «Интернет», необходимых для освоения дисциплины**

1. Электронные библиотечные системы и электронные библиотеки: <http://ksu.edu.ru/nauchnaya-biblioteka.html>

2. Университетская библиотека ONLINE<https://biblioclub.ru/>

3. Znanium.com<http://znanium.com/>

4. Лань<https://e.lanbook.com/>

5. Электронная библиотека КГУ [http://library.ksu.edu.ru](http://library.ksu.edu.ru/)

6. Аннотированная библиографическая база данных журнальных статей «МАРС» (межрегион. аналит. роспись статей). Ссылка на сайт МАРС: [http://arbicon.ru.](http://arbicon.ru/)

### **5. Описание материально-технической базы, необходимой для осуществления образовательного процесса по дисциплине**

Лекционные занятия проводятся в аудиториях с требуемым числом посадочных мест, оборудованные мультимедиа. Практические занятия проводятся в компьютерном классе.